#### BREU INTRODUCCIÓ AL PAQUET MINOS.

Jordi Castro i F.Javier Heredia Dept. d'Estad. i Investigació Operativa Universitat Politècnica de Catalunya

En aquest document descriurem el paquet Minos d'optimització, amb el qual s'haurà de resoldre un problema de petita dimensió. Val a dir que, per la petita mida d'aquest problema, altres paquets més "amicables" podrien ser usats. Tanmateix, el fet de que Minos sigui actualment un dels millors paquets comercials (per no dir el millor), fa que sigui convenient haver treballat amb ell i conèixer-lo mínimament.

## Dades generals.

Minos és un sistema informàtic escrit en Fortran dissenyat per resoldre problemes d'optimització de grans dimensions (problemes lineals i no lineals, tant pel que fa a la funció objectiu com a les constriccions). El nom és un acrònim i significa Modular In-core Nonlinear Optimization System. Els seus autors s´on Bruce A. Murtagh i Michel A. Saunders (Systems Optimization Laboratory, Department of Operations Research, Stanford University, California).

#### Problema estandard.

El problema estandard amb que Minos treballa té l'expressió:

min. 
$$
F(x) + c^t x + d^t y
$$
  
\nsubj.  $l_1 \le f(x) + A_1 y \le u_1$   
\n $l_2 \le A_2 x + A_3 y \le u_2$   
\n $l \le \binom{x}{y} \le u$  (1)

on:

• Vectors constants:  
\n
$$
c \in \mathbb{R}^{n_1} ; d \in \mathbb{R}_2^n
$$
\n
$$
u_1, l_1 \in \mathbb{R}^{m_1} ; u_2, l_2 \in \mathbb{R}_2^m
$$
\n
$$
l, u \in \mathbb{R}^{n_1+n_2}
$$

• Matrius constants:

$$
A_1 \in (m_1 \times n_2)
$$
  

$$
A_2 \in (m_2 \times n_1)
$$

- $A_3 \in (m_2 \times n_2)$
- Variables i funcions:
	- $F(x)$ : funció escalar de variable vectorial.
	- $f(x)$ : funció vectorial de variable vectorial.  $f(x) = \{f(x)_i\}, i = 1 ... m_1$ .  $x \in \mathbb{R}^{n_1}$ : variables no lineals.  $y \in \mathbb{R}^{n_2}$ : variables lineals.  $l_1 \leq f(x) + A_1y \leq u_1$ : constriccions no lineals.

# $l_2 \leq A_2x + A_3y \leq u_2$ : constriccions lineals.

#### Mètode de treball de Minos.

Per a resoldre un problema amb constriccions d'igualtat no lineals Minos efectua una sèrie d'iteracions majors (MAJOR ITERATIONS). Dins de cada iteració major es resol un subproblema amb constriccions lineals (MINOR ITERATIONS). Aquest subproblema està format per les constriccions lineals i fites del problema original i per una linealització de les constriccions no lineals.

Aquest procés de linealització consisteix en substituir la funció vectorial  $f(x)$  de (1) per una aproximació de primer ordre  $\hat{f}(x)$  fent servir el jacobià de les constriccions no lineals en el punt  $x_k$ (denotarem el jacobià amb  $J_k$ ):

$$
\hat{f}(x, x_k) = f(x_k) + J_k(x - x_k) \iff \hat{f}_k(x) = f_k + J_k(x - x_k)
$$

El subproblema resolt a cada iteració major  $k$  és:

$$
min. \quad F(x) + c^t x + d^t y - \lambda_k^t (f - \hat{f}_k) + \frac{1}{2} \rho (f - \hat{f}_k)^t (f - \hat{f}_k)
$$
\n
$$
subj. \quad \hat{f}_k + A_1 y = b_1
$$
\n
$$
A_2 x + A_3 y = b_2
$$
\n
$$
l \leq \binom{x}{y} \leq u
$$
\n(2)

on:

 $\bullet$  La funció objectiu de (2) s'anomena Lagrangià augmentat.

•  $\lambda_k$  és una estimació al punt  $x_k$  dels multiplicadors de Lagrange de les constriccions no lineals.

•  $\frac{1}{2}\rho(f - \hat{f}_k)^t(f - \hat{f}_k)$  és el que es coneix com a funció de penalització quadràtica, amb paràmetre de penalització  $\rho$ .

#### Rutines i fitxers d'usuari.

La informació que Minos necessita per a resoldre el problema se li ha de subministrar mitjançant dues rutines i dos fitxers amb informació (dos fitxers que es poden convertir en un que contingui la informació dels dos anteriors):

> rutina FUNOBJ rutina FUNCON ) juntes en un sol fitxer PROVA.FOR o PROVA.C fitxer SPECS fitxer SPECS <br>fitxer MPS ) junts, i en aquest ordre, en un sol fitxer PROVA.DAT

Trobareu unes plantilles d'aquests fitxers al directori:

## DIR\$EIO:[ONLC]

Els fitxers s'anomenen TEMPLATE.DAT i TEMPLATE.FC. Al fitxer TEMPLATE.FC trobareu un possible main pel vostre programa, així com la capçalera de les rutines FUNOBJ i FUNCON amb la declaració de variables. El main és recomanable que estigui escrit en Fortran (podeu mantenir el que hi ha o canviar-lo). Això ens ajudarà a l'hora de gestionar els fitxers d'entrada i sortida de dades, donat que Minos està escrit en Fortran. Les funcions FUNOBJ i FUNCON les podeu escriure en c o en Fortran. Al fitxer TEMPLATE.FC hi ha la declaració de variables pels dos llenguatges.

Els paràmetres particulars de cada rutina són:

FUNOBJ:

Funció: Codifica la funció objectiu i el seu gradient.

Paràmetres:

Entrada:

- N: nombre de variables no lineals
- X: vector de dimensió N que conté el valor de les variables a cada passa. L'ordre en qu`e estan emmagatzemades les variables ha de coincidir amb el declarat a l'apartat COLUMNS del fitxer MPS.

Sortida:

 $F:$  valor de la funció objectiu corresponent a la  $X$  actual.

G: vector de dimensió N per emmagatzemar el gradient de F (és a dir  $G(i) = \frac{\partial F}{\partial x_i}$ ).

#### FUNCON:

Funció: Codifica les constriccions no lineals i els seus gradients (jacobià). Paràmetres:

#### Entrada:

- N: nombre de variables no lineals.
- $M:$  nombre de constriccions no lineals (només s'usa si el jacobià es codifica de forma densa).
- NJAC: nombre d'elements no nuls del jacobià (només s'usa si el jacobià es codifica de forma esparsa).
	- $X:$  vector de dimensió  $N$  que conté el valor de les variables no lineals a cada iteració.

Sortida:

- $F:$  vector de dimensió M la component i del qual correspon al valor de la constricció no lineal número  $i$  pels valors de les variables no lineals de la iteració actual (emmagatzemades a X).
- G: si el jacobià actual s'emmagatzema dens, és la matriu  $(M \times N)$  que correspon al jacobià de F. Si el jacobià s'emmagatzema espars, és el vector de dimensió  $NJAC$  que conté els elements no nuls del jacobià en el mateix ordre que l'indicat a l'apartat COLUMNS del fitxer MPS.

#### Lectura i escriptura de dades a les rutines FUNOBJ i FUNCON.<sup>1</sup>

Minos té declarada un zona COMMON anomenada M1FILE amb les variables IREAD, IPRINT, ISUMM. Ens interessa el contingut de les dues primeres:

IREAD: unitat lògica de lectura assignada al fitxer d'entrada de dades (per exemple, PROVA.DAT). IPRINT: unitat l`ogica d'escriptura assignada al fitxer de sortida de resultats (per exemple, PROVA.LIS).

És a dir, si des de les rutines  $FUNOBJ$  i  $FUNCON$  accediu a la zona COMMON M1FILE afegint al vostre codi:

## COMMON /M1FILE/ IREAD,IPRINT,ISUMM

podreu llegir dades afegides del fitxer d'entrada .MINOS i afegir informació al fitxer de sortida .LIS. Això darrer pot ser útil, per exemple, per escriure a la darrera iteració el valor de les variables a l'òptim amb totes les xifres significatives que vulgueu, cosa que MINOS no fa.

## Apartat SPECS.

L'apartat SPECS (o fitxer si està separat de l'altre apartat anomenat MPS) defineix els diferents paràmetres sobre el funcionament del paquet Minos i sobre les característiques del problema. El format d'entrada de dades és lliure, i l'aspecte general de l'apartat SPECS és:

```
BEGIN
.
.
.
PARAULA CLAU 1 [PARAULA CLAU 2] [VALOR NUMÈRIC]
.
.
.
END
```
De la primera paraula clau només són significatius els tres primers caràcters; de la segona (si n'hi ha segona) només són significatius els 4 primers caràcters. Vegem a continuació una part del paràmetes que poden ser indicat a l'apartat SPECS.

#### Paràmetres que depenen de les dades del problema:

COLUMNS  $k$ : amb k indiquem el nombre sobreestimat de columnes de la matriu de constriccions (nombre sobreestimat de variables).

ROWS k: amb k denotem el nombre sobreestimat de files de la matriu de constricions (nombre sobreestimat de constriccions lineals i no lineals).

ELEMENTS k: k és el nombree sobreestimat d'elements no nuls a les matrius  $A_1$ ,  $A_2$ ,  $A_3$  i al jacobià.

 $^{\rm 1}$  El dit en aquest apartat, pel que fa a les zones COMMON, només té sentit si les rutines  $FUNOBJ$  i FUNCON estan programades en Fortran.

NONLINEAR CONSTR.  $k : on k$  és el nombre de constriccions no lineals. NONLINEAR VARIABLES  $k :$  on  $k$  és el nombre de variables no lineals.

Paràmetres que no depenen de les dades del problema:

JACOBIAN SPARSE: indica que el jacobià s'emmagatzemarà de forma esparsa, és a dir, només es guardaran els elements no nuls del jacobià. Es diu que una matriu és esparsa si té una gran quantitat d'elements nuls. Si el jacobià és espars resulta convenient triar aquesta opció. Si es volgués emmagatzemar dens no caldria especificar res, donat que aquesta és l'opció per defecte.

DERIVATIVE LEVEL k: controla el càlcul del gradient de la funció objectiu i del jacobià de les constriccions:

- $k=1$ : Minos calcula el jacobià i el gradient s'ha de codificar a la FUNOBJ.
- $k{=}2$ : Minos calcula el gradient i el jacobià s'ha de codificar a la FUNCON.
- $k=3$ : S'ha de codificar gradient i jacobià. Aquesta és l'opció amb que haureu de resoldre el problema.

VERIFY: Provoca la comprovació per diferències finites de tots els elements del gradient i del jacobià calculats per les rutines FUNOBJ i FUNCON.

 $LOG FREQUENCY k:$  controla la frequència amb la que s'escriu informació al fitxer de sortida.  $S'imprimirà una línia d'informació per cada k iteracions menors.$ 

#### Apartat MPS.

Especifica els noms de les constriccions i variables, indica com intervé cada variable dins cada constricció, i defineix els termes independents de les constriccions i els límits de les variables. Aquest format no és propi de Minos; és un format estandard d'especificació de problemes usat per diversos paquets d'optimització.

El format d'entrada no és lliure i cada paraula clau ha d'estar entre unes columnes determinades al fitxer. L'aspecte general de l'apartat MPS és:

## 1 2 3 4 5 6 7 <sup>1234567890123456789012345678901234567890123456789012345678901234567890</sup>

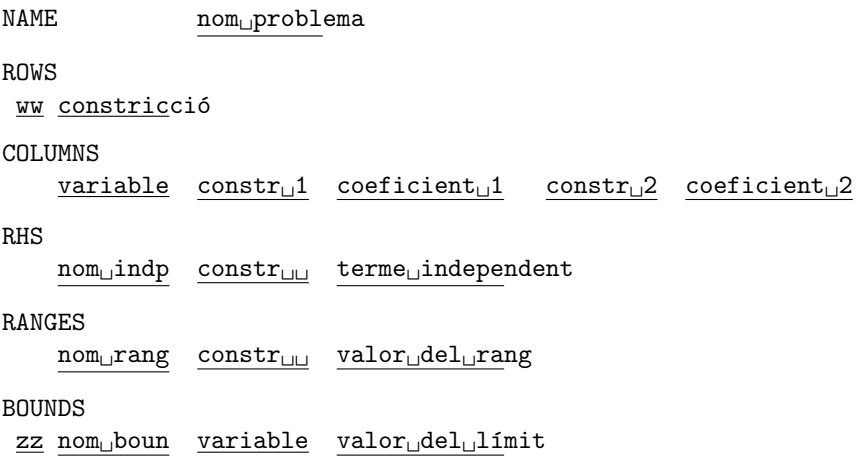

## ENDDATA

Al MPS anterior en majúscula apareixen les paraules clau i en minúscula les dades que varien d'un problema a l'altre (i subratllats hi ha el nombre de caràcters màxim que pot ocupar cada nom). Els camps que s'han marcat com ww, nom<sub>u</sub>indp, nom<sub>u</sub>rang, zz i nom<sub>u</sub>boun indiquen el tipus de constricció (ww), el nom donat al conjunt de termes independents ( $\text{nom}_\text{u}$ indp), el nom donat al conjunt de rangs ( $\text{nom}_\text{u}$ rang) , el tipus de límit de la variable (zz) i el nom donat al conjunt de límits (nom boun). Descriurem a continuació cadascuna de les seccions del MPS.

### Secció NAME:

S'usa per donar un nom al problema que s'està codificant. El format que hem d'utilitzar és:

1 2 <sup>1234567890123456789012</sup> NAME..........problema

on problema ´es el nom que donem al problema i els punts indiquen espais en blanc.

#### Secció ROWS:

Declara el nom i tipus de les constriccions (i de la part lineal de la funció objectiu si n'hi ha). S'han de posar **primer les no lineals** i a continuació les lineals. El format que hem d'utilitzar és:

```
1
123456789012
ROWS
.ww.constric
```
on els punts indiquen espais en blanc, constric és el nom de la constricció i ww ens indica el tipus de constricció que pot ser:

$$
\mathbf{w}\mathbf{w} = \begin{cases} E & : & = \\ G & : & \geq \\ L & : & \leq \\ N & : & \text{funció objectiu o constricció lliure} \end{cases}
$$

## Secció COLUMNS:

Aquesta secció del MPS serveix per:

- 1. Declarar els noms de les variables.
- 2. Donar valors als coeficients amb els que intervenen les variables dins de cada constricció lineal.
- 3. Si el jacobià s'emmagatzema espars, indica quina és la posició dels elements no nuls del jacobià. En aquest cas, el valor numèric indicat no té importància (pot ser zero, per exemple).

Si hi ha variables lineals i no lineals, primer s'han de declarar les no lineals. Fins que no s'han introduït tots els coeficients que afecten a una variable no es pot començar amb una nova variable. L'ordre en que es declarin les variables no lineals ha de coincidir amb l'ordre usat al vector X de les funcions FUNOBJ i FUNCON. Així, començant amb  $X(1)$  i continuant fins a  $X(N)$  haurem de declarar:

- 1. el nom triat per a la variable  $X(i)$ .
- 2. si el jacobià s'emmagatzema en forma esparsa, els elements no nuls de la columna i-èssima del jacobià, indicant el nom de la constricció no lineal corresponent i un valor numèric fictici.
- 3. els coeficients no nuls de la columna i-essima de la matriu de constriccions lineals, indicant el nom de la constricció lineal i el valor numèric del coeficient.

El format d'escriptura d'aquesta secció és:

```
1 2 3 4 5 6 1234567890123456789012345678901234567890123456789012345678901
COLUMNS
```
....variable..constr<sub>u</sub>1..coeficient<sub>u</sub>1...constr<sub>u</sub>2..coeficient<sub>u</sub>2

on els punts indiquen espais en blanc, variable és el nom de la variable que estem tractant, constr $\mathbf{r}_1$ 1 i constr<sub>u</sub>2 són noms de constriccions on intervé la variable en qüestió, i coeficient<sub>u</sub>1 i coeficient<sub>u</sub>2 indiquen els valors amb que la variable que tractem afecta a cada constricció (si la constricció és no lineal es pot posar qualsevol valor). Cal tenir en compte que en aquest apartat han d'aparèixer els noms de totes les variables, lineals i no lineals, fins i tot si no tenen cap coeficient associat.

#### Secció RHS:

Declara els termes independents de totes les constriccions (lineals i no lineals). Poden anar en qualsevol ordre. El format d'escriptura és:

> 1 2 3 <sup>123456789012345678901234567890123456</sup> RHS ....nom
> indp..constrii..terme
> indept

on els punts indiquen espais en blanc, nom<sub>u</sub>indp indica el nom que donem al conjunt de termes RHS, constr<sub>u</sub>i indica el nom de la constricció que tractem i terme<sub>u</sub>indept representa el valor del terme independent. El nom nom<sub>u</sub>indp és arbitrari però ha de ser el mateix per a totes les components d'un mateix vector de termes independents, i només serveix per a donar nom a aquest vector.

#### Secció RANGES:

S'usa per definir constriccions del tipus  $l \leq f_i \leq u$ . El format d'escriptura d'aquesta secció és:

1 2 3 <sup>123456789012345678901234567890123456</sup> RANGES  $\ldots$ .nom $_{\sqcup}$ rang..constr $_{\sqcup}$ i..terme $_{\sqcup}$ ranges

on els punts indiquen espais en blanc, nom  $\frac{r}{n}$ ang indica el nom que donem al conjunt de rangs, constr $\frac{r}{n}$ i indica el nom de la constricció que tractem i terme<sub>u</sub>ranges representa el valor del rang. El nom nom<sub>u</sub>rang té la mateixa funció que el nom nom jindp. Si a l'apartat RHS s'ha definit  $F(x) \leq u$  i volem tenir  $l \leq F(x) \leq u$  el valor del rang ha der ser rang =  $u - l$ .

Secció BOUNDS:

Declara les fites de les variables. El seu format és:

1 2 3 <sup>123456789012345678901234567890123456</sup> BOUNDS .zz.nom<sub>u</sub>boun..variable..terme<sub>u</sub>bounds

on els punts indiquen espais en blanc, nom<sub>i l</sub>boun indica el nom que donem al conjunt de fites, variable indica el nom de la variable que tractem i terme<sub>u</sub>bounds representa el valor de la fita. El nom nom<sub>u</sub>boun té la mateixa funció que als dos apartats anteriors. El camp zz ens indica el tipus de fita i pot prendre els valors:

$$
zz = \begin{cases} LO & : \leq \\ UP & : \geq \\ FR & : \text{ variable lliure} \\ FX & : = \end{cases}
$$

Per defecte es considera que totes les variables es troben afitades inferiorment per 0.

Existeix la possibilitat de fixar dins d'aquest apartat el punt inicial a partir del qual Minos començarà la cerca del punt inicial factible. Per defecte Minos inicialitza les variables a zero o a la fita m´es propera a zero, la qual cosa pot provocar problemes en certes constriccions no lineals. Per fixar el valor inicial d'una variable cal incloure a l'apartat BOUNDS la següent línia:

> 1 2 3 <sup>123456789012345678901234567890123456</sup>  $.FX. \text{INITIAL}_{\sqcup}$ ..variable..valorinicial

### Exemple de codificació d'un problema en format MPS

Sigui el problema:

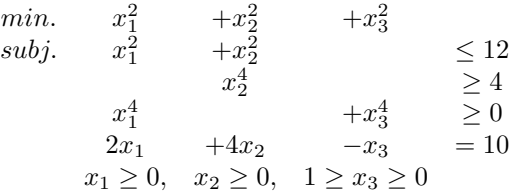

El fitxer MPS associat a aquest problema amb emmagatzemament espars del jacobià seria: 1 2 3 4 5 6 7 <sup>1234567890123456789012345678901234567890123456789012345678901234567890</sup>

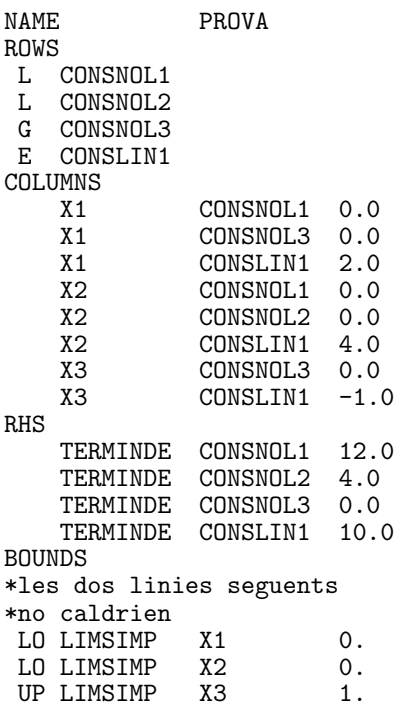

## ENDDATA

## Muntatge i execucio.

Un cop s'ha fet el fitxer PROVA.DAT amb l'apartat SPECS i MPS, tenim codificades la FUNOBJ i FUNCON (bé en Fortran, bé en c) i un programa principal que faci la crida a Minos, cal, abans de res, compilar-ho tot (el programa principal i el fitxer on es troben la FUNOBJ i FUNCON). Si suposem que s'ha escrit tot en Fortran i es troba dins d'un fitxer anomenat (un cop hem compilat) PROVA.OBJ l'ordre que haurem d'executar per fer el muntatge serà:

## LINK PROVA.OBJ,USER\$LIB:[MINOS53.AXP]MINOS53/LIB

Si per contra hem escrit les dos rutines FUNOBJ i FUNCON en c i les tenim al fitxer, per exemple, PROVA.C, i el programa principal que crida a Minos (escrit en Fortran) es troba al fitxer anomenat, per exemple, MAIN.FOR, per fer el muntatge (un cop compilat tot) farem:

## LINK MAIN.OBJ,PROVA.OBJ,USER\$LIB:[MINOS53.AXP]MINOS53/LIB

Després d'executar el programa (si utilitzeu el programa principal que us suministrem) obtindreu un fitxer anomenat PROVA.LIS amb el resultat de l'execució, i un fitxer anomenat FOR009.DAT. Aquest darrer no té cap resultat interessant, i us heu de centrar en el .LIS. Aquest fitxer .LIS té diferents apartats amb paràmetres i estadístiques de l'execució. Fixeu-vos en l'apartat MPS FILE, on poden sortir missatges d'error i avisos relatius a la lectura del fitxer .MINOS, com ara:

## XXXX WARNING - NO LINEAR OBJECTIVE SELECTED

Aquest missatge, en concret, us l'heu de trobar i us indica que esteu resolent un problema amb funció objectiu no lineal, com ´es el cas. Altres missatges d'error o warnings no us haurien de sortir. Observeu tamb´e l'apartat ITERATIONS. A la columna SINF,OBJECTIVE apareix la suma d'infactibilitats quan encara no s'ha arribat a un punt factible. A partir d'aquest moment conté el valor de la funció objectiu. A la columna ITN podeu veure les iteracions que necessita per trobar un punt factible i per trobar l'òptim.

Minos utilitza com a espai de treball el vector  $Z(NWCORE)$ . El valor de la dimensió de  $Z(.)$ , NWCORE, es troba declarada al programa principal. Per verificar si aquesta dimensió és suficient heu de comparar el valor del REASONABLE WORKSPACE LIMITS amb el de ACTUAL WORKSPACE LIMITS, que podreu trobar abans de l'apartat MPS FILE. Si el primer valor fos major que el segon, caldr`a augmentar el valor de NWCORE.

Abans de donar un resultat per bo heu de comprovar que les subrutines FUNOBJ i FUNCON estan proporcionant valors correctes del gradient de la funció objectiu i del jacobià de les constriccions. Una forma aconsellable de procedir és incloure inicialment al fitxer SPECS la clau VERIFY LEVEL 3 o VERIFY. Amb això estareu forçant a Minos a fer una comprovació component a component del gradient i del jacobià al punt inicial d'iteració. Els resultats d'aquestes comprovacions les trobareu als apartats VERIFICATION OF CONSTRAINTS GRADIENTS RETURNED BY SUBROUTINE FUNCON i VERIFICATION OF OBJECTIVE FUNCTION GRADIENTS RETURNED BY SUBROUTINE FUNOBJ.

Si tot ha anat bé, ha d'aparèixer el missatge:

## EXIT – OPTIMAL SOLUTION FOUND

o algun altre missatge de EXIT si hi ha hagut problemes. Fixeu-vos tamb´e en el valor de la variable interna NSTATE. Aquesta variable l'empra Minos per donar informació a l'usuari de l'estat de l'optimització quan efectua una crida a les rutines FUNOBJ i FUNCON. El significat dels diferents valors de NSTATE és:

- NSTATE  $= 0$ : s'efectua una crida normal a les rutines.
- $NSTATE = 1$ : Minos crida per primera vegada a les rutines.
- $NSTATE = 2$ : Minos crida per darrera vegada a les rutines, havent-se assolit l'òptim.
- NSTATE > 2: Minos crida per darrera vegada a les rutines, sense haver assolit l'`optim. En aquest cas, els diferents valors de la variable NSTATE indiquen l'error que s'ha produ¨ıt.

Podeu observar el seu valor a l'òptim al final del fitxer .LIS, i si tot ha anat bé ha de valer NSTATE=2.

Finalment a l'apartat SECTION 1 - ROWS podreu observar el valor final de les constriccions a la columna ACTIVITY. En aquesta mateixa columna de l'apartat SECTION 2 - COLUMNS apareix el valor de cada variable a l'òptim si aquest s'ha assolit.

## Exercici:

Amb l'ajut de Minos, solucioneu el problema

min 
$$
x_1^2 + \sqrt{x_2} + (x_3 + x_4)^2
$$
  
\nsubjecte a  
\n $x_1^2 + x_2^2 + x_3^2 + x_4^2 \ge 10$   
\n $\sqrt{x_1} \cdot x_2 - x_4^3 \le 0$   
\n $2x_1 + x_2 - 3x_3 - x_4 = 20$   
\n $x_1 \ge 5$   
\n $4 \ge x_2 \ge 0$   
\n $x_3 \ge 0$   
\n $x_4 \ge 0$ 

Heu d'entregar:

- a) La resposta a la següent qüestió: Tal i com teniu el problema definit, segurament en executar el programa aquest us abortarà. Això és degut a que en la funobj s'està avaluant el vector gradient en un punt on  $x_2 = 0$ . Quin problema veieu en fer aquesta avaluació? Per solucionar aquest problema, podeu introduir un límit inferior fictici a  $x_2$ , de forma que els límits de la variable siguin  $4 \geq x_2 \geq 0.01$ .
- b) Considerant la Jacobiana de les restriccions de forma densa:
	- 1. Fitxer .for amb la funció objectiu i restriccions que heu programat.
	- 2. Fitxer .dat amb els apartats SPECS i MPS.
	- 3. Fitxer .lis de sortida, resaltant el valor de les variables a l'`optim, i els valors de les folgues per a les restriccions.
- c) Considerant la Jacobiana de les restriccions de forma esparsa:
	- 1. Fitxer .for amb la funció objectiu i restriccions que heu programat.
	- 2. Fitxer .dat amb els apartats SPECS i MPS.
	- 3. Fitxer .lis de sortida.